**AutoCAD Serial Number Full Torrent Download**

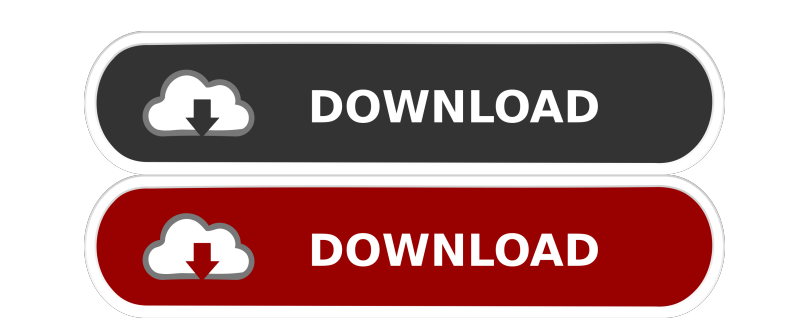

## **AutoCAD Crack + Registration Code Free Download**

Table of Contents: 1. What is AutoCAD? 2. What does AutoCAD do? 2.1 AutoCAD's functions 3. Different ways to use AutoCAD 3.1 Standard drawing process 3.2 Page Layout process 3.3 No page layout 3.4 Multiple pages or multi-p drawing 5.2. How to save a drawing 5.2 How to select a file 5.3 How to print a drawing 5.4 How to merge files 5.5 How to resize drawings 6.1 How to lock a drawing 6.3 How to search for drawing 6.5 How to search for drawing How to collaborate on drawings 6.9 How to make a presentation 7. How to backup drawings 7.1 How to keep backup drawings 7.2 How to sync drawings 7.3 How to use third-party software to backup drawings 7.5 How to import draw and use third-party software to backup drawings 8. How to lock drawings 8.1 How to share a drawing 8.2 How to give or assign ownership of a drawing 8.3 How to change a drawing 8.5 How to lock a drawing 8.6 How to lock an e

### **AutoCAD Crack + Activation**

Release history AutoCAD Cracked Accounts originally ran on the first Macintosh platform from 1982 until 1992. Following the 1992 release of Mac OS 8 and the introduction of the first version of AutoCAD that used the Autode released. The first Windows release of AutoCAD came in 1994, with full supporting DGN file import and export. On the Mac platform, Autodesk initially maintained both a Macintosh-only and a universal (including Mac OS) vers released in the Windows version. In the late 1990s, the first Windows release for the 64-bit version of AutoCAD was released, and since then, it has been accompanied by a universal version. In late 1999, AutoCAD's old DOSrenamed as version 10.0), and was discontinued in 2016. The last release for the Macintosh version was AutoCAD R14 in 2011. In early 2018, Autodesk announced that they would release a new version of AutoCAD 2017 and was re Windows AutoCAD is the world's most widely used 2D and 3D CAD application. It is widely considered a state-of-the-art industry standard, with approximately 70% of the CAD market share of desktop and mobile applications. Au classic and collaborative editing modes Easy dimensions in 2D drawings The ability to insert images and video within a drawing AutoCAD 2018 is also the successor to AutoCAD 2017 for Mac. The new release was released in Oct

## **AutoCAD Crack + Incl Product Key**

2.2) In the tab "PDF Files", check the "Replace any existing PDF files". 3.3) In the "Process PDF Files". 3.3) In the "Process PDF Files" tab, select the filters. 4.4) In the "For each file" filter, choose the "do not show the required fields: - Field 1: Check "MOUSE" - Field 2: Fill in the required fields: - Field 1: Check "FLATSHEET" - Field 2: Fill in the required fields: - Field 2: Fill in the required fields: - Field 1: Check "FLATSHEET "NEWSHEET"

#### **What's New In?**

Design management Watch how Design Manager helps you handle multiple, simultaneous projects in a simple, effective manner. Use the new, simplified project interface to manage your projects and see important information in all viewports for new projects and open and close quickly. You can use the new options in the Options palette to change the new navigation style for Document Manager and Project Manager. (video: 1:15 min.) Filters Add filt customize filter templates in different ways. (video: 1:15 min.) Guidelines Use the new, customizable Reference View. The new Reference View displays the view you specify in the Options palette, along with an adjustable gr making your design reviews more accurate, efficient, and productive. (video: 1:15 min.) Job Template Creation Create job templates for quick repetitive drawing steps, and then export these templates to AutoCAD.arc, dwg, or and 3D solids in a straightforward way, and quickly place them on your drawing. Use 2D command add-ins in your favorite applications. (video: 1:15 min.) 2D Command Rename Utility Save time, be consistent, and avoid potenti and also generate short snippets for common commands (video: 1:15 min.) Raster Display Manage, view, and edit images in a fast, convenient way. Use the new free-form r

# **System Requirements:**

Supported Video Cards NVIDIA® GeForce® GTX 660 NVIDIA® GeForce® GTX 660 Ti NVIDIA® GeForce® GTX 660 2GB NVIDIA® GeForce® GTX 660 3GB NVIDIA® GeForce® GTX 660 Ti 3GB NVIDIA® GeForce® GTX 670 NVIDIA® GeForce® GTX 670 2GB NVI GeForce® GTX 670 4GB NVIDIA® GeForce® GTX 680 NVIDIA® GeForce®

<https://faithsorganics.com/autocad-24-0-license-keygen-free-pc-windows/> [https://www.xn--gber-0ra.com/upload/files/2022/06/gSODe7aufW1TumgdViao\\_07\\_d025b385d2bd8e0e059a607884e56fc4\\_file.pdf](https://www.xn--gber-0ra.com/upload/files/2022/06/gSODe7aufW1TumgdViao_07_d025b385d2bd8e0e059a607884e56fc4_file.pdf) <http://yogaapaia.it/archives/3657> [https://justproms.com/upload/files/2022/06/pMteIWnPX8HLzKdnUK9I\\_07\\_daf301952fad6d455af1b774fc2f93b8\\_file.pdf](https://justproms.com/upload/files/2022/06/pMteIWnPX8HLzKdnUK9I_07_daf301952fad6d455af1b774fc2f93b8_file.pdf) [https://richonline.club/upload/files/2022/06/Z7WXIVHVf9WruqKATX4p\\_07\\_d025b385d2bd8e0e059a607884e56fc4\\_file.pdf](https://richonline.club/upload/files/2022/06/Z7WXIVHVf9WruqKATX4p_07_d025b385d2bd8e0e059a607884e56fc4_file.pdf) <https://backverwallcolniro.wixsite.com/ngesquowa/post/autocad-free-download-updated-2022> <https://ozrural.com/index.php/advert/autocad-2022-24-1-serial-key-for-windows/> <http://mandarininfo.com/?p=7335> <http://shop.chatredanesh.ir/?p=17277> [https://lll.dlxyjf.com/upload/files/2022/06/lqpRijNb8gkFUEWBKwiJ\\_07\\_2b9360a1e94343752ab3f91fc8f531a1\\_file.pdf](https://lll.dlxyjf.com/upload/files/2022/06/lqpRijNb8gkFUEWBKwiJ_07_2b9360a1e94343752ab3f91fc8f531a1_file.pdf) <https://www.zerovi.it/autocad-keygen-for-lifetime-pcwindows/> [https://www.realteqs.com/teqsplus/upload/files/2022/06/VNGUoAkFy9oWJRaHNQpP\\_07\\_fbb9e9a7db9b7fc9c676f6e5966297ff\\_file.pdf](https://www.realteqs.com/teqsplus/upload/files/2022/06/VNGUoAkFy9oWJRaHNQpP_07_fbb9e9a7db9b7fc9c676f6e5966297ff_file.pdf) <https://germanconcept.com/wp-content/uploads/2022/06/benbran.pdf> <http://wolontariusz.com/advert/autocad-crack-with-key/> <https://xn--doabertha-m6a.com/wp-content/uploads/2022/06/AutoCAD-18.pdf> <https://efekt-metal.pl/witaj-swiecie/> <https://fitadina.com/2022/06/07/autocad-2020-23-1-crack-with-registration-code/> <http://www.acasi.org/autocad-24-1-crack-activator-free-for-windows/> [http://humlog.social/upload/files/2022/06/nkXxmY2jv1Q57UxbhdIF\\_07\\_d025b385d2bd8e0e059a607884e56fc4\\_file.pdf](http://humlog.social/upload/files/2022/06/nkXxmY2jv1Q57UxbhdIF_07_d025b385d2bd8e0e059a607884e56fc4_file.pdf) <http://www.roberta-lee-mcleod.com/2022/06/07/autocad-crack-serial-number-full-torrent-free-download/>